#### BAB 3 PELAKSANAAN KERJA MAGANG

#### 3.1 Kedudukan dan Organisasi

#### 3.1.1 Kedudukan Magang

Selama periode magang di PT. Zeelandia Indonesia, mahasiswa magang menempati posisi sebagai Full-Stack Developer. Posisi ini berada di bawah departemen ICT (Information and Communication Technology) perusahaan. Sebagai Full-Stack Developer, tugas utama mahasiswa magang adalah mengembangkan, memelihara, dan memperbarui aplikasi HRIS (Human Resources Information System) perusahaan.

#### 3.1.2 Atasan dan Rekan Kerja

mahasiswa magang melapor langsung kepada Pak Achmad Muzani, yang merupakan Head di departemen ICT. Beliau menjadi pemimpin tim pengembangan aplikasi HRIS dan bertanggung jawab atas pengawasan proyek dan arahan pekerjaan sehari-hari. mahasiswa magang juga bekerja bersama dengan Mas Bintang dalam membangun proyek HRIS ini. Kolaborasi dengan rekan kerja ini adalah bagian penting dalam pelaksanaan tugas dan pencapaian proyek-proyek yang ditetapkan.

#### 3.1.3 Struktur Organisasi

PT. Zeelandia Indonesia memiliki struktur organisasi yang terstruktur dengan baik. Departemen ICT, di bawah naungan yang lebih besar, memiliki tanggung jawab khusus dalam pengelolaan sistem informasi perusahaan. Departemen ini bekerja erat dengan departemen lain, terutama Departemen Sumber Daya Manusia, untuk memastikan aplikasi HRIS berfungsi secara efektif dalam mendukung manajemen sumber daya manusia

#### 3.2 Tugas yang Dilakukan

#### 3.2.1 Analisis Kebutuhan

Peran dalam tugas ini mencakup interaksi yang intensif dengan tim HR perusahaan, di mana tujuan utamanya adalah memahami kebutuhan dan permasalahan yang dihadapi oleh pengguna aplikasi HRIS. Dalam konteks ini, terlibat dalam proses mengumpulkan persyaratan dan menyusun dokumen analisis kebutuhan sebagai langkah awal dalam pengembangan aplikasi. Selain itu, aktif melakukan wawancara dengan anggota tim HR untuk mendapatkan pemahaman mendalam tentang proses manajemen sumber daya manusia yang terkait. Upaya juga melibatkan interpretasi dan analisis data yang diperlukan untuk mendukung pengembangan fitur-fitur baru dalam aplikasi HRIS, memastikan bahwa solusi yang dihasilkan sesuai dengan kebutuhan dan tujuan yang telah ditetapkan.

#### 3.2.2 Pengembangan Aplikasi

Dalam peran sebagai Full-Stack Developer, tanggung jawab melibatkan pengembangan, pemeliharaan, dan pembaruan aplikasi HRIS. Tugasnya mencakup menerjemahkan persyaratan ke dalam kode pemrograman menggunakan teknologi dan bahasa pemrograman yang relevan. Selain itu, mahasiswa magang juga bertanggung jawab untuk mengembangkan fitur-fitur baru sesuai dengan pedoman desain yang telah ditetapkan. Pekerjaannya mencakup pemrograman di kedua sisi, baik di sisi depan *(frontend)* maupun sisi belakang *(backend)* aplikasi. Fokus tambahan diberikan pada aspek desain antarmuka pengguna, dengan upaya memastikan bahwa aplikasi memiliki antarmuka yang responsif dan mudah digunakan bagi pengguna akhir.

#### 3.2.3 Uji Coba **IVERSITA**

Dalam rangka memastikan kinerja optimal sebelum peluncuran dan selama pembaruan, dilibatkannya mahasiswa magang adalah untuk membuat skenario uji coba dan melaksanakan pengujian fungsional aplikasi. Tugas ini juga mencakup deteksi dan pelaporan bug atau masalah yang teridentifikasi selama proses pengujian. Mahasiswa magang bertanggung jawab untuk berkoordinasi dengan tim pengujian, memastikan setiap fitur diuji secara menyeluruh, dan menjaga kualitas keseluruhan aplikasi HRIS.

#### 3.2.4 Pemeliharaan

Dalam lingkup tugas pemeliharaan, terlibat dalam perbaikan rutin, penanganan masalah teknis, dan pembaruan aplikasi HRIS menjadi fokus utama. Ini mencakup langkah-langkah seperti merespons permintaan perbaikan dan perubahan yang diajukan oleh tim HR atau manajemen. Selain itu, melakukan pemantauan secara berkala terhadap kinerja aplikasi, serta menangani gangguan atau masalah teknis yang mungkin muncul selama penggunaan. Pemeliharaan juga melibatkan pelaksanaan pembaruan keamanan dan perangkat lunak secara berkala untuk menjaga kehandalan dan keamanan aplikasi..

#### 3.2.5 Pelaporan dan Dokumentasi

mahasiswa magang bertanggung jawab untuk menyusun laporan berkala tentang kemajuan proyek, perubahan yang diimplementasikan, dan masalah yang telah diatasi. Selain itu, mahasiswa magang juga harus mendokumentasikan kode, konfigurasi, dan prosedur kerja untuk aplikasi HRIS agar informasi tersebut dapat diakses oleh tim teknis di masa depan.

#### 3.3 Uraian Pelaksanaan Magang

Dalam pelaksanaan magang, terdapat pekerjaan yang harus diselesaikan mahasiswa magang dalam suatu periode tertentu. Maka dari itu, pemagang hendak menguraikan apa saja pekerjaan yang dilakukan dalam periode setiap minggu kerja magang di PT. Zeelandia Indonesia. Pelaksanaan kerja magang diuraikan seperti pada Tabel [3.1.](#page-3-0)

## **NIVERSIT** ULTIMED **JUSANTARA**

<span id="page-3-0"></span>Tabel 3.1. Pekerjaan yang dilakukan tiap minggu selama pelaksanaan kerja magang

| Minggu Ke -    | Pekerjaan yang dilakukan                                                       |
|----------------|--------------------------------------------------------------------------------|
| 1              | Arsitektur aplikasi HRIS yang akan dikembangkan dan bahasa                     |
|                | pemrograman yang digunakan dalam proyek ini dipelajari lebih                   |
|                | dalam antara lain Laravel, Ionic React, Postman, MySQL                         |
|                | Workbench, dan beberapa server requirements seperti WAMPP                      |
|                | server. Pada minggu pertama ini, juga terdapat on boarding dimana              |
|                | rekan-rekan kerja diperkenalkan dan belajar mengenal lingkungan                |
|                | kerja di PT. Zeelandia Indonesia.                                              |
| $\overline{2}$ | Kebutuhan dan persyaratan pengguna dalam proyek HRIS                           |
|                | diidentifikasi serta skema basis data yang diperlukan mulai                    |
|                | dirancang. Setelah mengenal apa saja tools yang digunakan                      |
|                | oleh PT. Zeelandia Indonesia, maka pertemuan pertama dilakukan                 |
|                | guna membahas proyek dan pengenalan SOP (Standard Operating                    |
|                | Procedure) yang terdapat di divisi Human Resource PT. Zeelandia                |
|                | Pada pertemuan ini dijelaskan kebutuhan rekan<br>Indonesia.                    |
|                | HR dalam mendigitalisasi Performance Management karyawan.                      |
|                | Syarat-syarat atau ketentuan penilaian yang dibahas dalam                      |
|                | pertemuan ini antara lain Performance Appraisal                                |
| 3              | Kebutuhan dan persyaratan pengguna dalam proyek HRIS masih                     |
|                | diidentifikasi dengan melakukan berbagai pertemuan dengan pihak                |
|                | Human Resources. Hasil diskusi diputuskan dan pengembang                       |
|                | diminta berfokus pada sistem penilaian karyawan, yakni penilaian               |
|                | KPI, PA, dan CGA.                                                              |
| $\overline{4}$ | Proses <i>detailing</i> skema basis data yang diperlukan. Pada proses          |
|                | ini, dilakukan diskusi dengan pengembang senior dan pihak                      |
|                | human resource mengenai apa saja basis data yang sekiranya                     |
|                | diperlukan oleh aplikasi. Skema basis data dirancang dan direvisi              |
|                | sehingga menghasilkan skema basis data yang final.<br>Pada                     |
|                | awalnya, pertanyaan dibuat kolom menyamping pada database                      |
|                | dikarenakan awalnya diperkirakan bahwa seluruh form berisikan                  |
|                | jumlah pertanyaan yang sama, namun ternyata setiap karyawan                    |
|                | bisa saja berbeda, maka dibuatlah kolom question id yang                       |
|                | digunakan untuk <i>mapping</i> question id dari tabel <i>response</i> ke tabel |
|                | question.                                                                      |

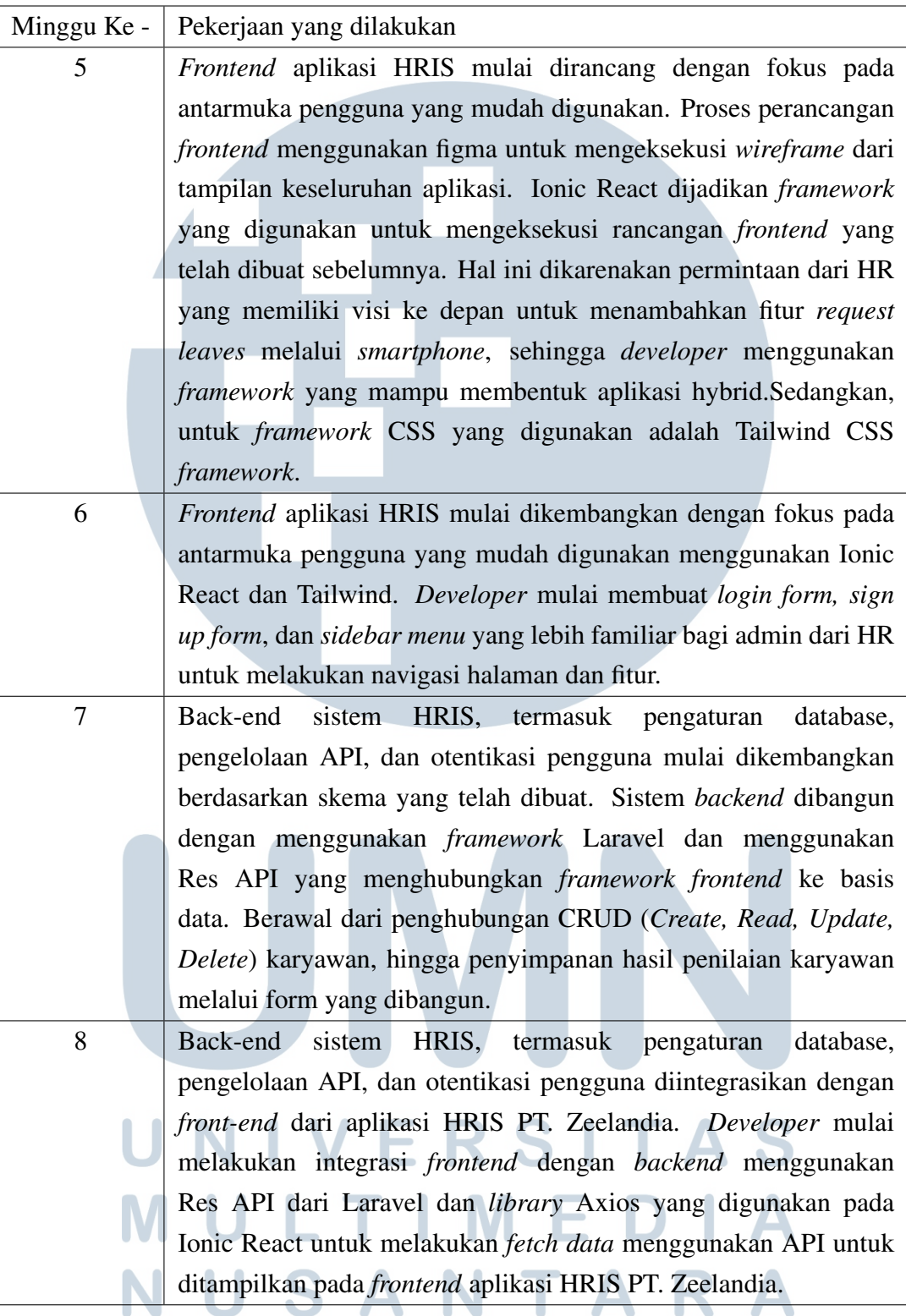

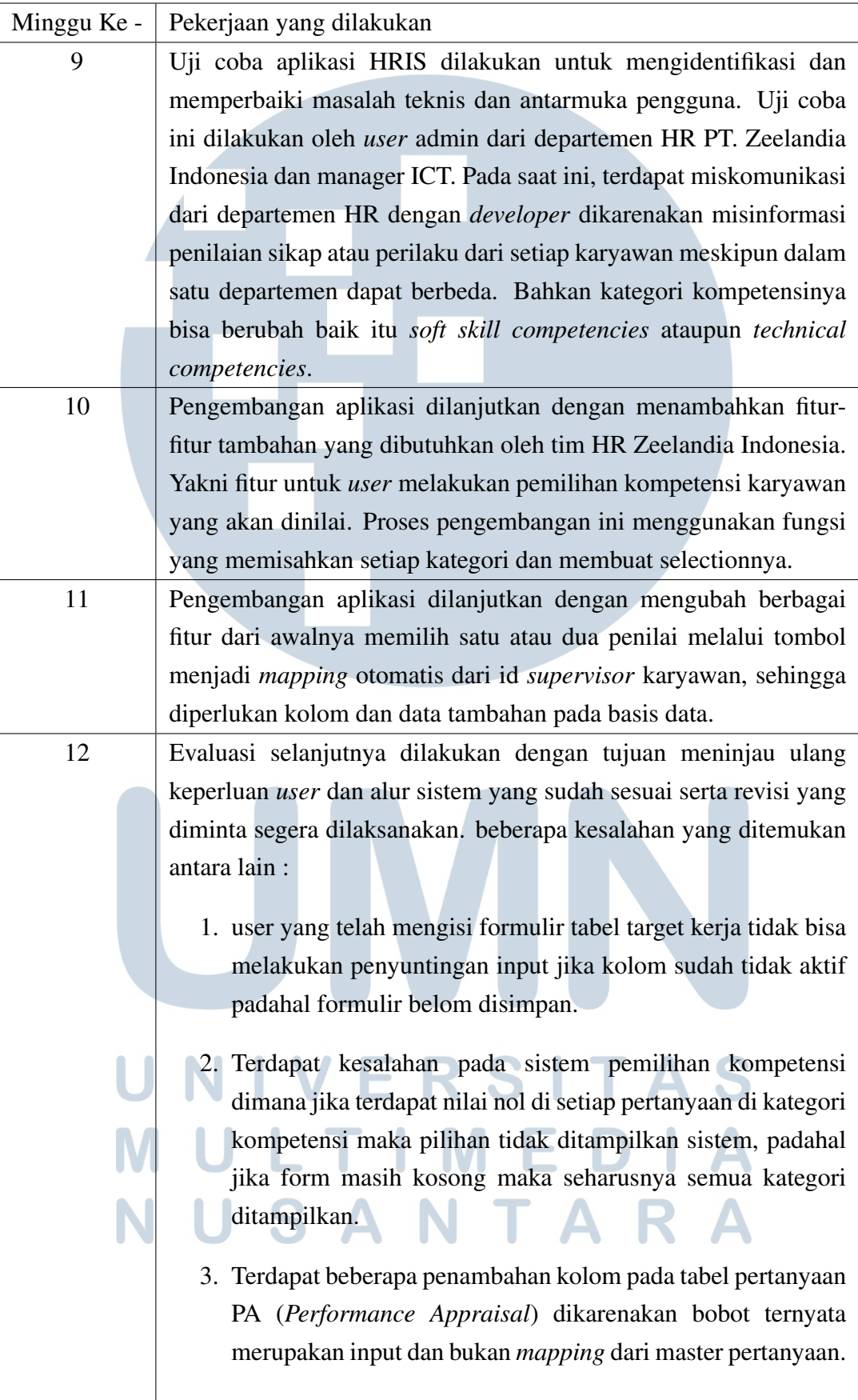

13

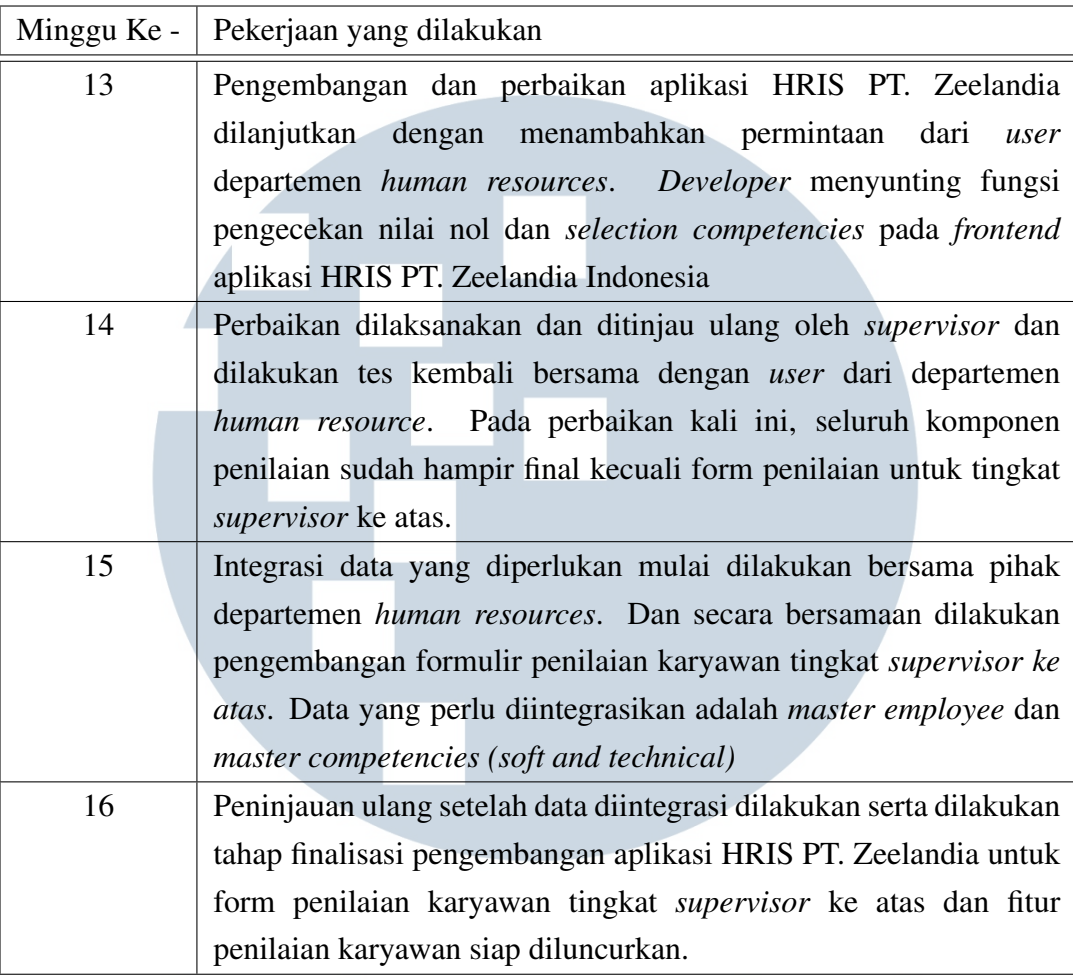

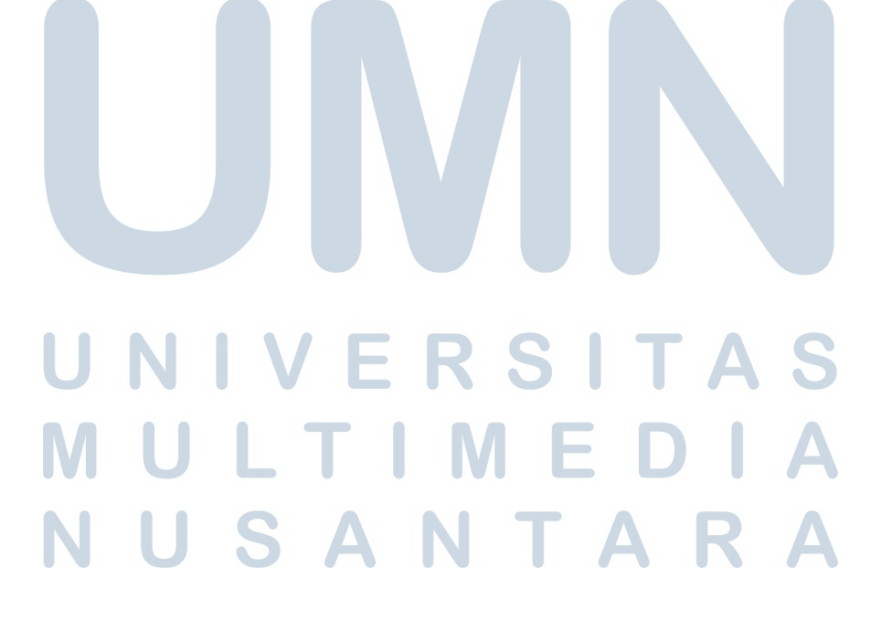

- <span id="page-7-0"></span>3.4 Bukti Hasil Kerja Magang
- 3.4.1 Proses Implementasi tampilan *front-end* aplikasi *hybrid* HRIS PT. Zeelandia Indonesia
- A. Perancangan sistem aplikasi *hybrid* HRIS PT. Zeelandia Indonesia

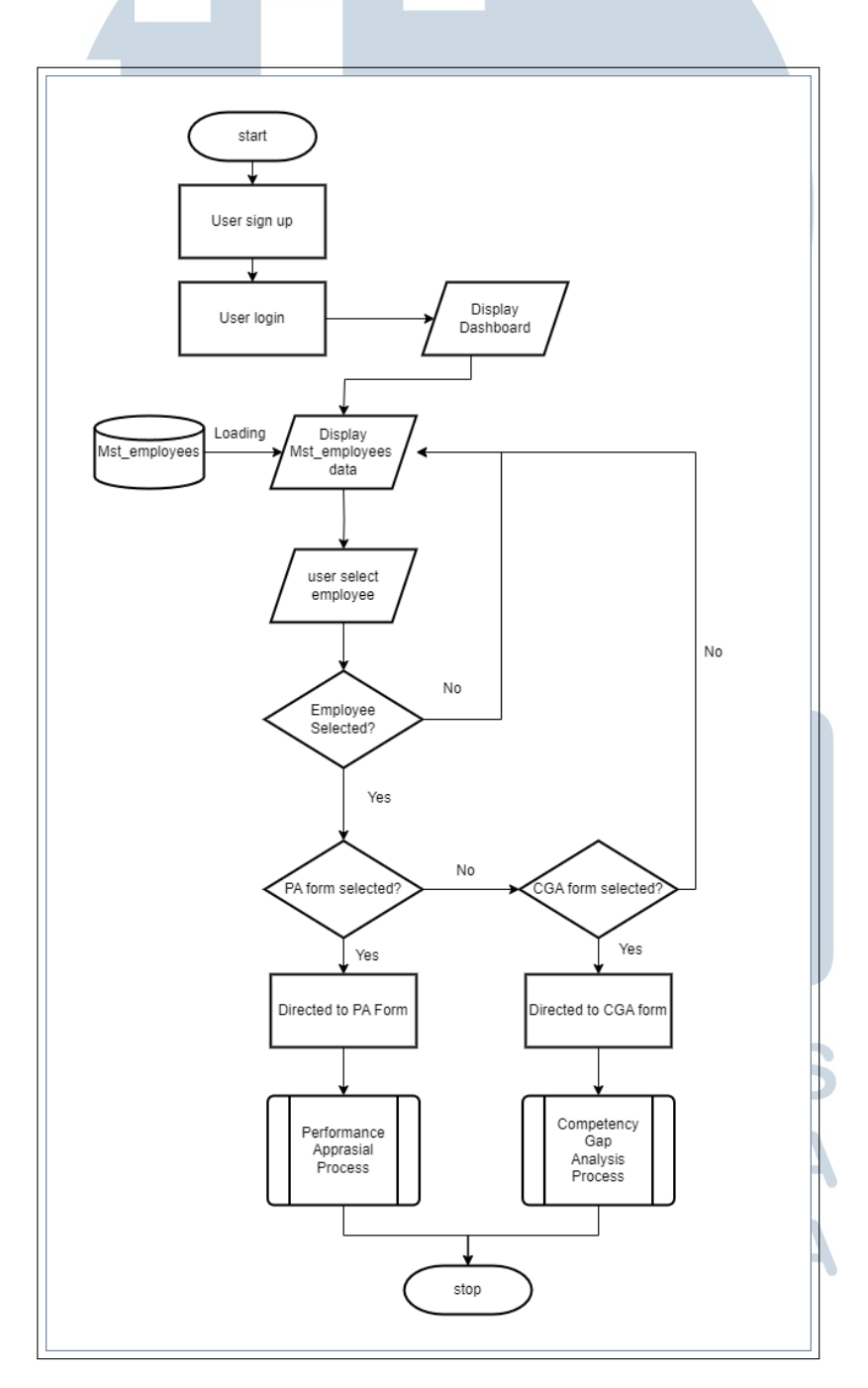

Gambar 3.1. Alur sistem utama fitur penilaian dalam aplikasi

15 Rancang Bangun Aplikasi..., Jezreel Kosasih, Universitas Multimedia Nusantara

<span id="page-8-0"></span>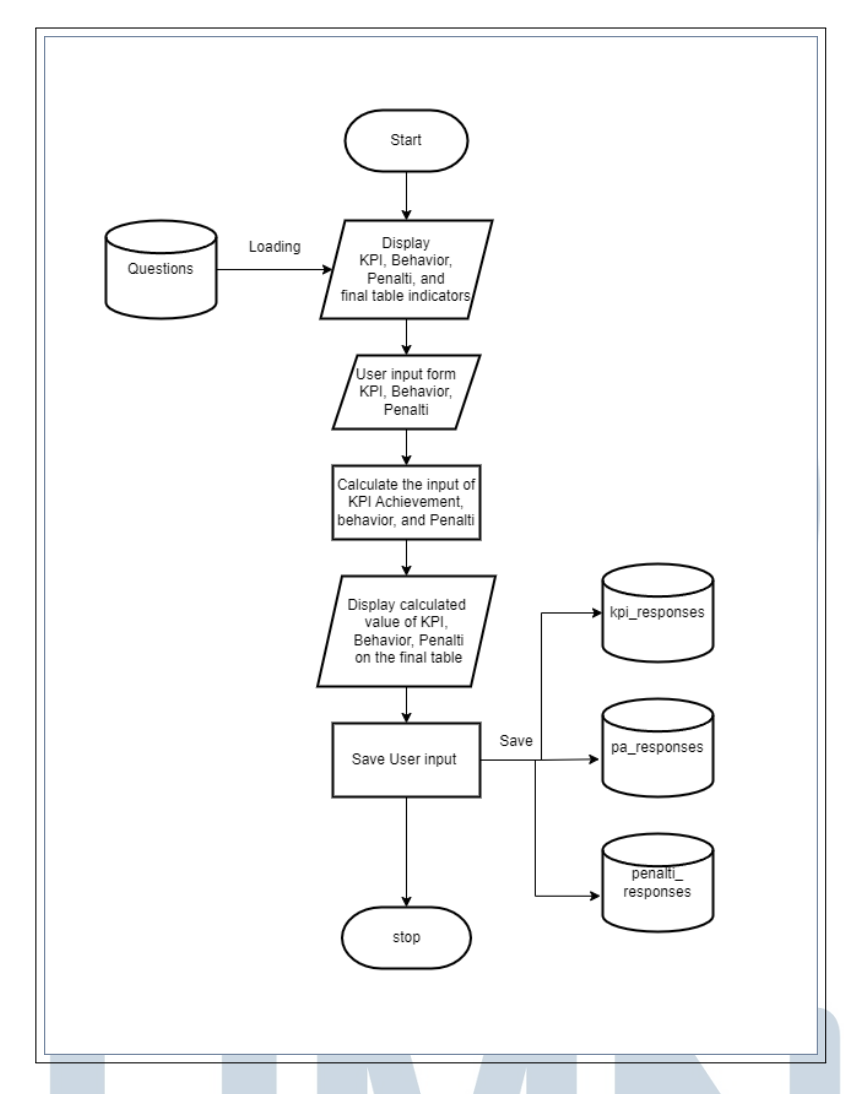

Gambar 3.2. Alur sistem modul *Performance Appraisal Process* dalam aplikasi

#### I S ı A LTI D J **M** - E SANTAR U N  $\blacktriangle$

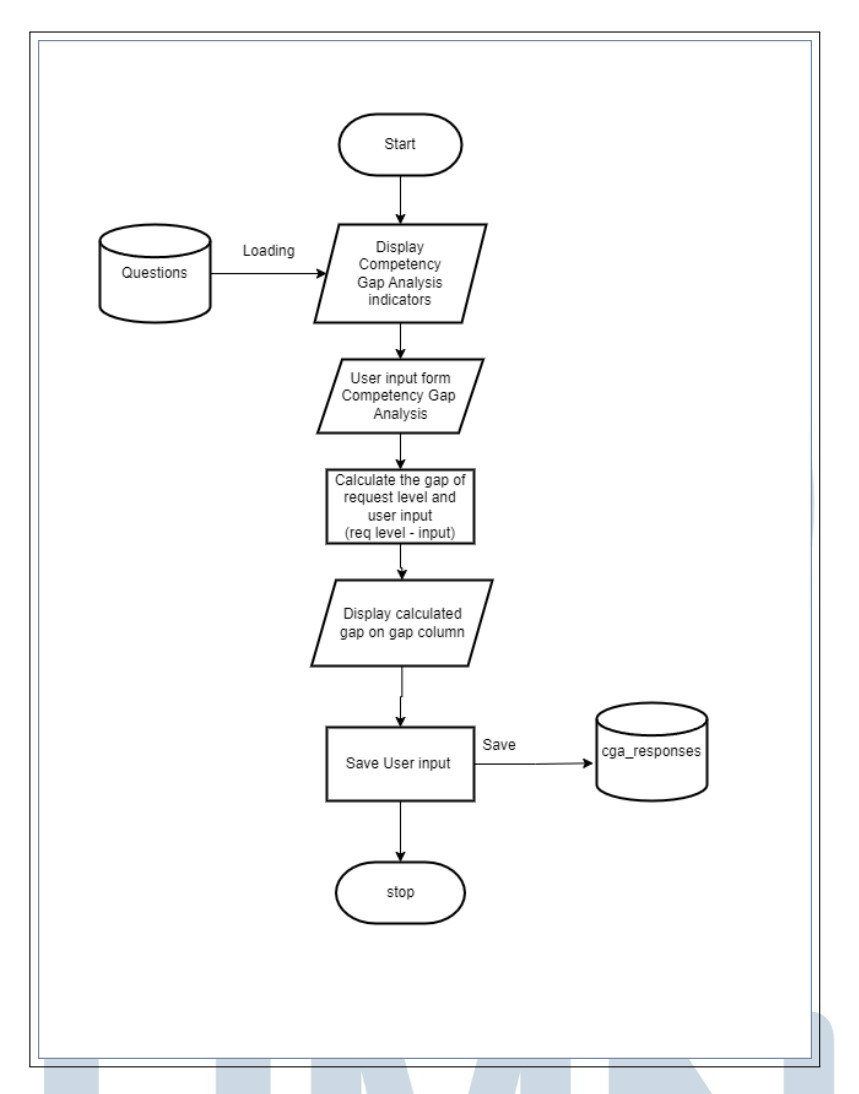

Gambar 3.3. Alur sistem modul *Competency Gap Analysis Process* dalam aplikasi

Gambar [3.1,](#page-7-0) [3.2,](#page-8-0) dan 3.3 menggambarkan alur sistem fitur penilaian dalam aplikasi HRIS PT. Zeelandia Indonesia, yang melibatkan beberapa proses berikut:

- 1. Sistem dimulai dengan mendaftarkan pengguna dan melakukan *login*.
- 2. Setelah menuju *dashboard*, pengguna memilih *employee database* untuk menampilkan daftar karyawan.
- 3. Daftar karyawan yang ditampilkan terdiri dari data *user* yang sedang *login* dan karyawan yang merupakan bawahan dari *user*.
- 4. *User* perlu memilih karyawan yang ingin dinilai atau dievaluasi.
- 5. Selanjutnya, *user* perlu memilih formulir penilaian yang ingin diterapkan pada karyawan yang dipilih, seperti *Competency Gap Analysis* atau

#### *Performance Appraisal*.

6. Setelah mengisi formulir, data penilaian dikirimkan ke basis data melalui API.

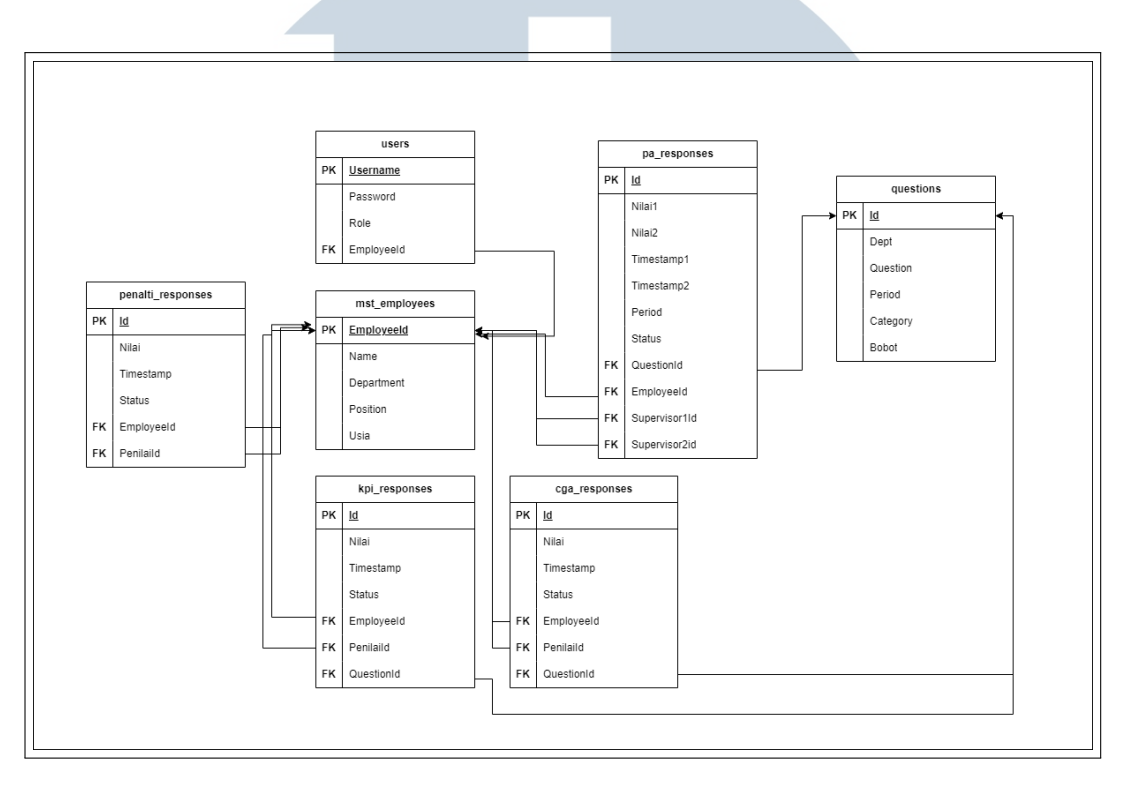

Gambar 3.4. Diagram basis data aplikasi HRIS PT. Zeelandia Indonesia

Basis data dalam gambar 3.4 dirancang dengan struktur yang terorganisir, terdiri dari beberapa tabel utama yang masing-masing memainkan peran penting dalam fungsi aplikasi ini. Tabel pertama adalah "Master User," yang bertanggung jawab atas manajemen pengguna sistem, mencakup informasi seperti nama pengguna *(username)* dan kata sandi *(password)*.

Selanjutnya, terdapat tabel *"Master Employee"* yang menyimpan data lengkap mengenai setiap karyawan di perusahaan. Informasi seperti nama, jabatan, dan unit kerja dapat diakses dan dikelola melalui tabel ini. Tabel *"Master Questions"* digunakan untuk menyimpan pertanyaan-pertanyaan yang akan diajukan dalam proses penilaian karyawan. Setiap pertanyaan memiliki atribut seperti jenis pertanyaan dan kriteria penilaian yang terkait.

Terakhir, tabel berbagai Responses (KPI, PA, Penalti) mencatat hasil penilaian yang diberikan oleh pengguna HR *(Human Resources)*. Informasi ini mencakup tanggapan atau nilai yang diberikan untuk setiap pertanyaan penilaian terhadap karyawan. Dengan struktur tabel ini, aplikasi HRIS dapat efektif mengelola dan menyimpan data terkait pengguna, karyawan, pertanyaan penilaian, dan hasil penilaian, memberikan dasar yang kokoh untuk operasional sistem manajemen sumber daya manusia.

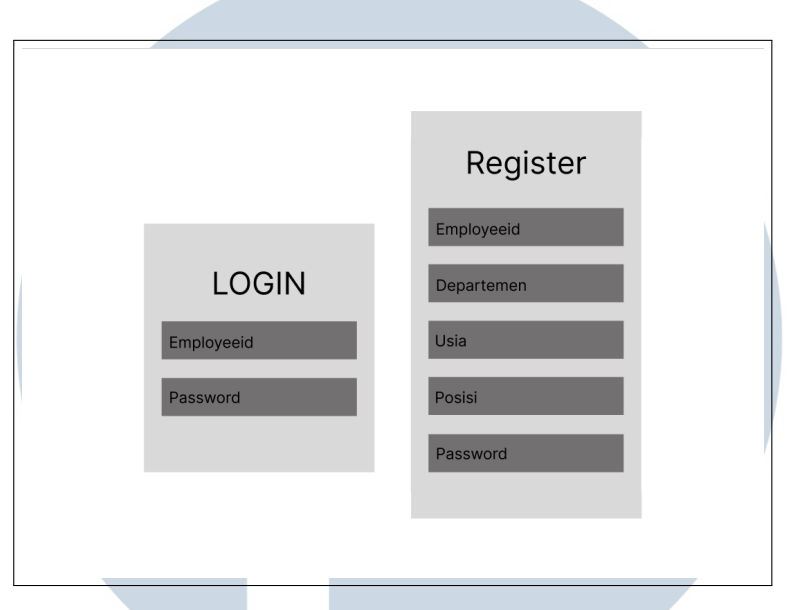

Gambar 3.5. Wireframe formulir login dan register aplikasi

Wireframe formulir login dan signup pada gambar 3.5 dirancang dengan tujuan menyediakan antarmuka yang sederhana dan intuitif, memudahkan pengguna untuk login atau mendaftar dengan efisien. Form login memiliki kolom input untuk ID karyawan dan kata sandi, serta tombol "Login" untuk memvalidasi data input dan data dari basis data. Form signup mencakup kolom input tambahan untuk informasi pribadi dan tombol "Signup" untuk menambahkan data user baru pada basis data. Desain ini bertujuan agar pengguna dapat membantu *developer* dalam mendapatkan gambaran rancangan *frontend* yang hendak dibangun.

# LTI USANTAR

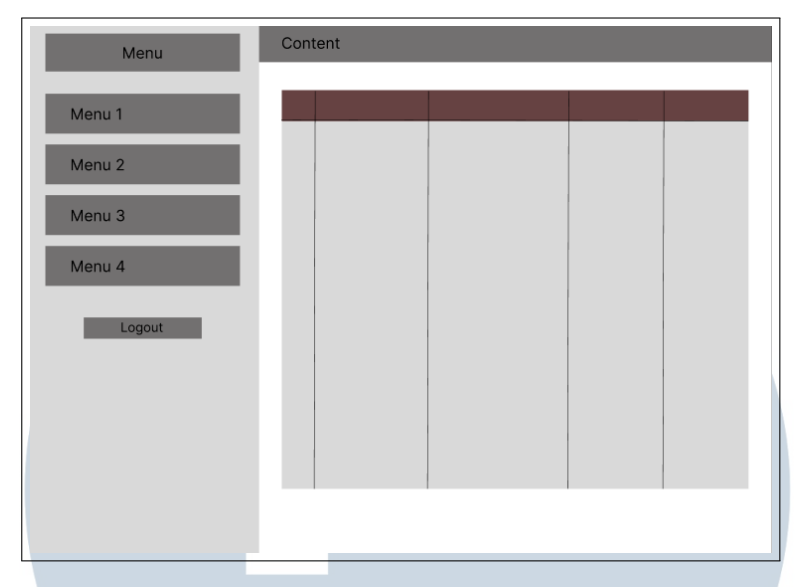

Gambar 3.6. Wireframe tata letak menu dan konten aplikasi

Pada ilustrasi wireframe yang dapat dilihat pada Gambar 3.6, terlihat bahwa aplikasi HRIS PT. Zeelandia Indonesia dirancang dengan menggunakan *sidebar layout*. Pilihan desain ini memposisikan *navigation bar* pada bagian samping tata letak aplikasi. *Sidebar* tersebut bertujuan untuk memberikan akses cepat dan navigasi yang intuitif bagi pengguna dalam menjelajahi berbagai fitur dan menu yang tersedia dalam aplikasi. Dengan menyematkan *navigation bar* pada bagian samping, pengguna dapat dengan mudah mengakses dan beralih antar halaman atau modul tanpa mengganggu ruang konten utama aplikasi. Hal ini bertujuan untuk meningkatkan efisiensi dan pengalaman pengguna dalam berinteraksi dengan sistem HRIS.

# SANTA

<span id="page-13-0"></span>B. Tampilan *front-end* aplikasi *hybrid* HRIS PT. Zeelandia Indonesia

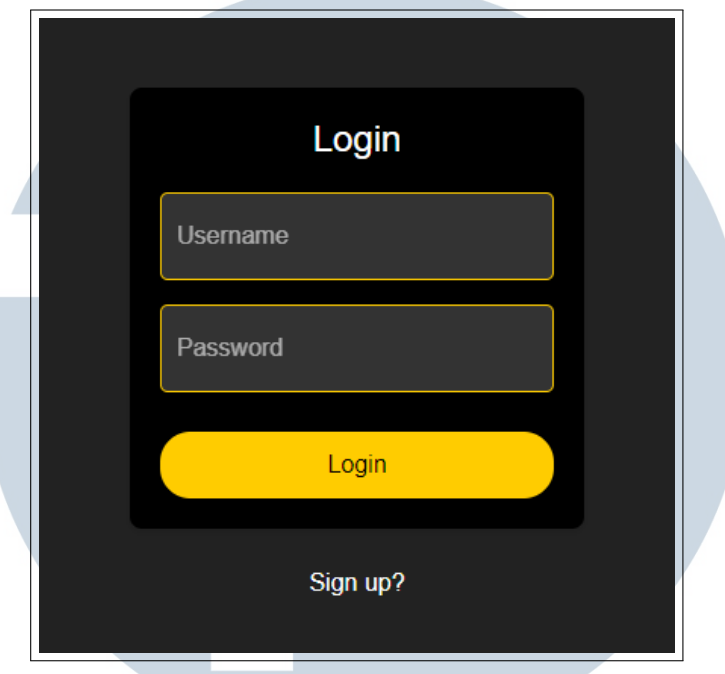

Gambar 3.7. Formulir login pengguna aplikasi HRIS PT. Zeelandia

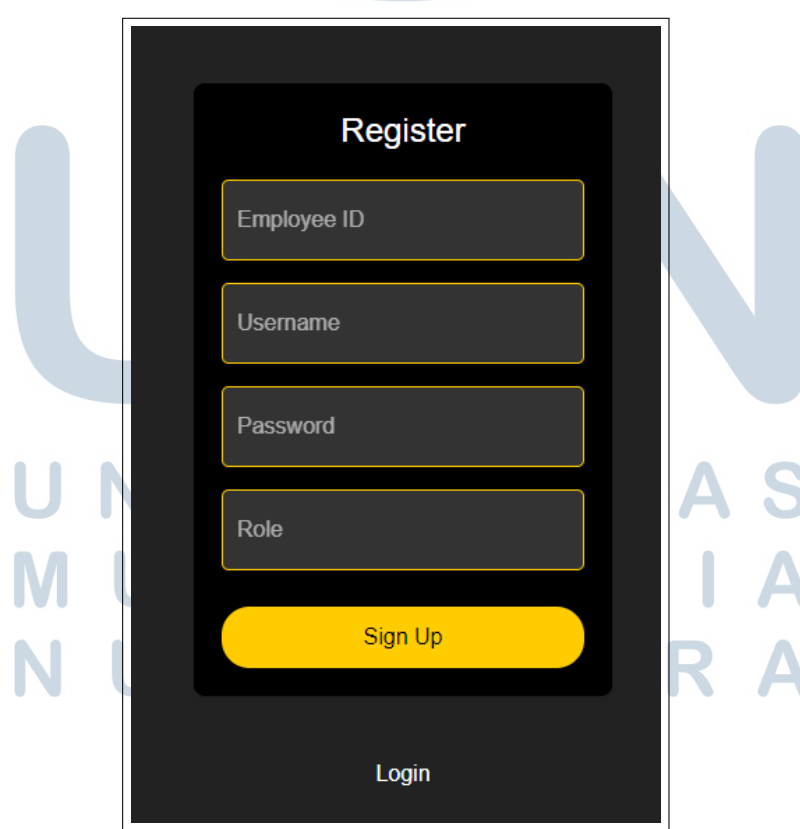

Gambar 3.8. Formulir sign-up pengguna aplikasi HRIS PT. Zeelandia

21 Rancang Bangun Aplikasi..., Jezreel Kosasih, Universitas Multimedia Nusantara

Gambar [3.7](#page-13-0) dan gambar [3.8](#page-13-0) menunjukkan tampilan login form serta sign-up form pada aplikasi HRIS PT. Zeelandia Indonesia didesain dengan sederhana dan intuitif. Login form menyediakan *input field* untuk *username* dan *password*, serta tombol "Login". Sign-up form juga sederhana dengan kolom input untuk *username*, *password*, dan informasi pendaftaran lainnya, dilengkapi tombol "Sign Up". Desainnya menekankan keterbacaan dan kemudahan penggunaan, memberikan pengalaman yang baik bagi pengguna.

#### C. Tampilan dashbooard dan konten aplikasi HRIS PT. Zeelandia

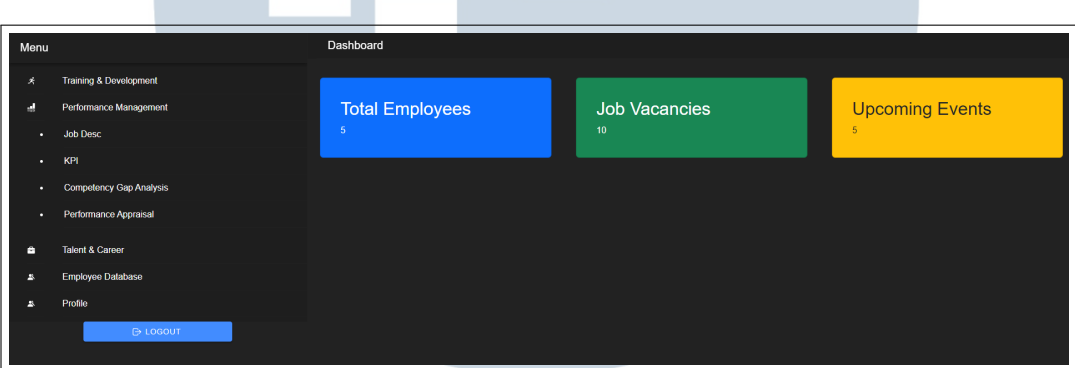

Gambar 3.9. Dashboard aplikasi HRIS PT. Zeelandia

Dashboard dalam aplikasi HRIS PT. Zeelandia Indonesia seperti pada gambar 3.9, yang merupakan halaman awal setelah user berhasil login, memberikan user akses terhadap berbagai menu dan informasi penting. Melalui tampilan ini, user dapat dengan mudah memilih menu-menu yang terdapat pada sidebar. Sidebar menyajikan navigasi memungkinkan user untuk menjelajahi dan mengakses fiturfitur yang relevan, seperti penilaian KPI, Behavior, dan informasi karyawan lainnya. Dengan demikian, dashboard bertujuan memberikan pengalaman pengguna yang efisien dan menyediakan akses cepat ke berbagai fungsi utama aplikasi.

# USANTA

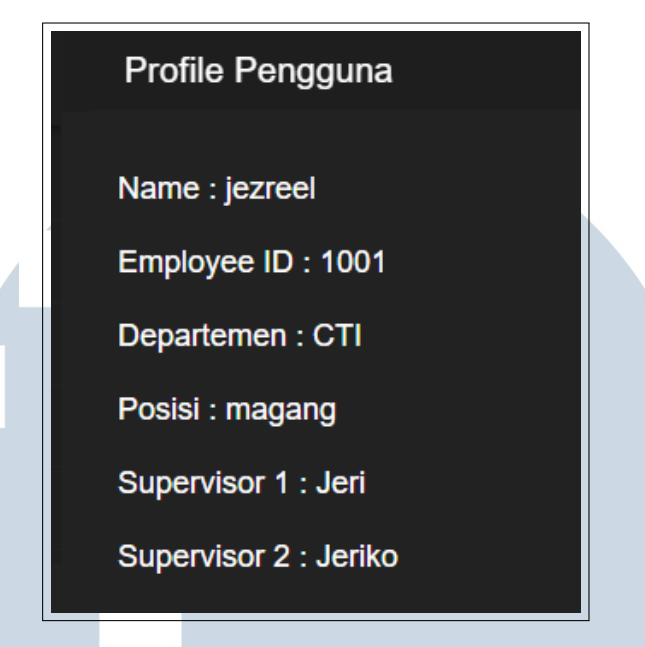

Gambar 3.10. Tampilan *user profile*

Menu "Profile" seperti pada gambar 3.10 memberikan *user* akses penuh untuk melihat informasi terkait profil pribadi mereka. Di dalam menu ini, user dapat dengan mudah melihat berbagai data yang relevan dengan identitas dan posisi mereka di perusahaan. Informasi yang tersedia meliputi nama lengkap, posisi jabatan, nomor identifikasi karyawan, departemen tempat bekerja, serta nama supervisor 1 dan 2. Hal ini memberikan kemudahan bagi user untuk memeriksa dan memverifikasi data pribadi mereka secara cepat, memastikan akurasi informasi, dan merasa terhubung dengan struktur organisasi di sekitar mereka.

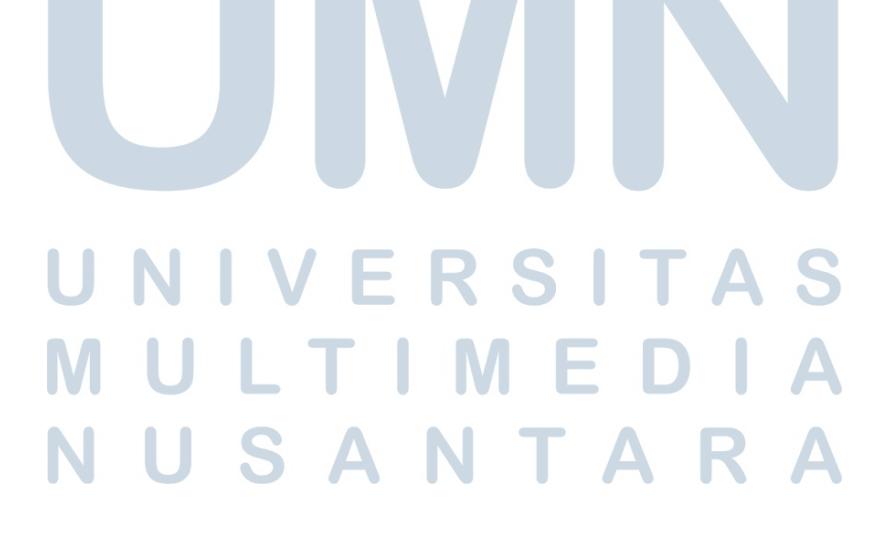

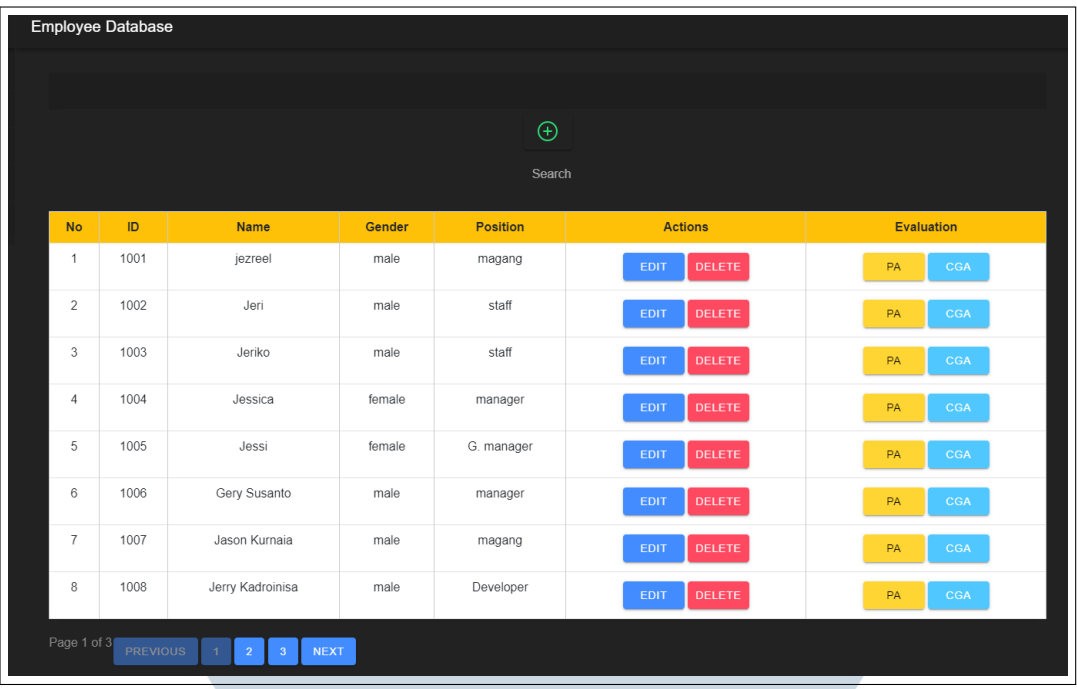

Gambar 3.11. Tampilan Basis data karyawan PT. Zeelandia Indonesia

Tampilan basis data karyawan pada gambar 3.11 memiliki peran utama dalam menyediakan platform pendataan karyawan yang terintegrasi. Basis data ini tidak hanya berfungsi sebagai tempat penyimpanan informasi dasar karyawan, seperti nama, jabatan, dan departemen, tetapi juga menjadi fondasi untuk pelaksanaan penilaian karyawan. Dengan basis data ini, sistem dapat dengan efisien mengakses dan memanfaatkan data karyawan yang diperlukan selama proses penilaian. Dengan kata lain, tampilan basis data karyawan ini memungkinkan integrasi yang lancar antara data karyawan dan fungsi penilaian, menciptakan pendekatan yang terkoordinasi dan terpusat untuk manajemen sumber daya manusia.

## **NIVERSIT IULTIME NUSANTARA**

<span id="page-17-0"></span>

| Performance Appraisal                                                                                                    |            |                                                                                           |                 |                |                             |               |  |  |  |  |  |
|----------------------------------------------------------------------------------------------------|------------|-------------------------------------------------------------------------------------------|-----------------|----------------|-----------------------------|---------------|--|--|--|--|--|
| Employee ID: 1001<br>Name: jezreel                                                                                                    |            |                                                                                           |                 |                | Dept: CTI<br>Posisi: magang |               |  |  |  |  |  |
| I. Target Kerja<br>Ketentuan penilaian target kerja sebagai berikut:<br>1 - Unsatisfactory ( $<$ 50 %)<br>2 -- Below Expectation (51% $\leq$ dan $\leq$ 94%)<br>$3 -$ Meet Expectation (95% $\le$ dan $\le$ 100%) |            | 4 - Above Expectation (101% $\le$ dan $\le$ 120%)<br>5 - Outstanding Performance (> 120%) |                 |                |                             |               |  |  |  |  |  |
| <b>KRA</b>                                                                                                    | <b>KPI</b> | Target                                                                                    | Bobot (%)       | Pencapaian (%) | <b>Nilai</b>                | Nilai x Bobot |  |  |  |  |  |
| Target KRA > 79                                                                                                    | KPI1       | Target1                                                                                   | 20              | 90             | $\overline{2}$              | 0.40          |  |  |  |  |  |
| KRA2                                                                                                    | KPI2       | Target2                                                                                   | 20              | 100            | $\overline{3}$              | 0.60          |  |  |  |  |  |
| KRA3                                                                                                    | KPI3       | Target3                                                                                   | 30              | 90             | $\overline{2}$              | 0.60          |  |  |  |  |  |
| KRA4                                                                                                    | KPI4       | Target4                                                                                   | 30 <sup>°</sup> | 100            | $\overline{3}$              | 0.90          |  |  |  |  |  |
|                                                                                                    |            |                                                                                           | Total           |                |                             | 2.50          |  |  |  |  |  |

Gambar 3.12. Formulir *Performance Appraisal* untuk mendata penilaian karyawan

| <b>Performance Appraisal</b><br>II. Behavior<br>Ketentuan penilaian target kerja sebagai berikut:<br>1- Unsatisfactory<br>4 - Above Expectation<br>2 - Below Expectation<br>5 - Outstanding Performance<br>3 - Meet Expectation<br>Problem Solving - |                |                      |                                                                                                    |                        |           |                      |               |                         |  |  |  |  |
|----------------------------------------------------------------------------------------------------|----------------|----------------------|----------------------------------------------------------------------------------------------------|------------------------|-----------|----------------------|---------------|-------------------------|--|--|--|--|
|                                                                                                    | <b>No</b>      | <b>Checklist</b>     | Pertanyaan                                                                                                 | <b>Bobot</b>           | Penilai 1 | Penilai <sub>2</sub> | Rata-<br>rata | Nilai x<br><b>Bobot</b> |  |  |  |  |
|                                                                                                    |                |                      |                                                                                                    | <b>Problem Solving</b> |           |                      |               |                         |  |  |  |  |
|                                                                                                    | $\overline{1}$ | $\qquad \qquad \Box$ | Mengetahui dan mampu mengidentifikasi masalah yang terjadi                                                 | $\overline{0}$         |           |                      | 0.00          | 0.00                    |  |  |  |  |
|                                                                                                    | $\overline{2}$ |                      | Memahami masalah yang dihadapi dan kemungkinan penyebabnya<br>dengan membuat diagnosa masalah              | $\circ$                |           |                      | 0.00          | 0.00                    |  |  |  |  |
|                                                                                                    | 3              | $\qquad \qquad \Box$ | Mampu mengembangkan standar dan alternatif solusi atau<br>mendesain solusi baru dari masalah yang dihadapi | $\overline{0}$         |           |                      | 0.00          | 0.00                    |  |  |  |  |
|                                                                                                    | $\overline{4}$ | $\square$            | Mampu memilih, membuat kemudian mengimplementasikan solusi<br>yang tepat                                   | $\overline{0}$         |           |                      | 0.00          | 0.00                    |  |  |  |  |
|                                                                                                    | $\overline{5}$ | $\qquad \qquad \Box$ | Mampu menganalisa resiko yang mungkin ditimbulkan dan<br>mengembangkan rencana antisipasinya               | $\overline{0}$         |           |                      | 0.00          | 0.00                    |  |  |  |  |
|                                                                                                    |                |                      | <b>Total</b>                                                                                               |                        |           |                      |               | 0.00                    |  |  |  |  |
|                                                                                                    |                |                      |                                                                                                    |                        |           |                      |               |                         |  |  |  |  |

Gambar 3.13. Formulir *Performance Appraisal* untuk mendata penilaian karyawan

Pada gambar [3.12](#page-17-0) dan gambar [3.13,](#page-17-0) terdapat dua buah tabel yakni tabel target kerja yang menilai KPI dari karyawan dan tabel *Behavior* yang menilai *soft competencies* dan *technical competencies* masing-masing karyawan. Tabel penilaian target kerja digunakan untuk merekam dan menilai kinerja karyawan berdasarkan indikator kinerja kunci yang telah ditentukan. Tabel ini mencakup parameter-parameter seperti produktivitas, pencapaian target, dan kualitas kerja. Tabel akan menerima input KRA, KPI, Target, Bobot, dan Pencapaian dari *user*. Kolom nilai akan melakukan pengambilan keputusan *scoring* berdasarkan nilai dari kolom pencapaian.

Sementara itu, tabel penilaian *Behavior* digunakan untuk menilai aspek perilaku karyawan di tempat kerja, termasuk kemampuan berkomunikasi, kerjasama tim, dan etika profesional. Tabel ini menerima input bobot dan nilai dari setiap kompetensi, dari setiap kategori, hanya satu kompetensi yang dinilai sesuai dengan *level* dari karyawan yang dievaluasi, *user* mampu memilih kompetensi mana yang hendak dinilai dengan memilih kolom checkbox pada baris kompetensi yang ingin dipilih. Kedua tabel ini berperan penting dalam menyediakan gambaran holistik tentang kinerja dan kontribusi karyawan terhadap perusahaan.

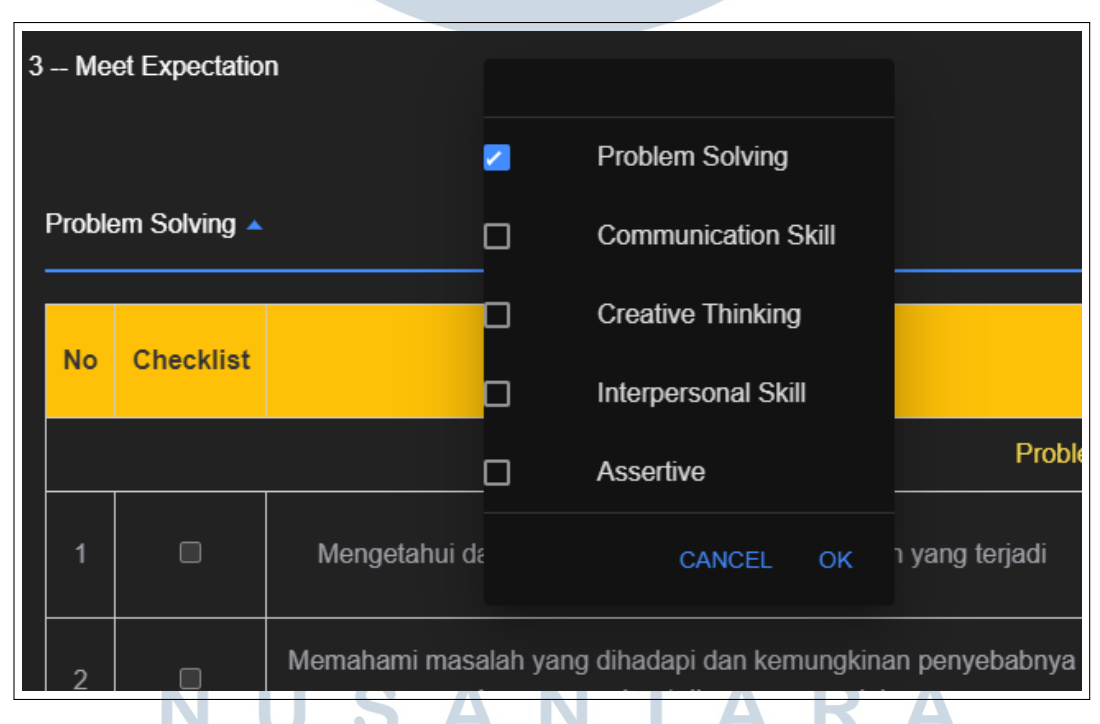

Gambar 3.14. Pilihan kompetensi pada tabel penilaian *Behavior*

Gambar 3.14 menunjukkan bahwa tabel penilaian Behavior memiliki fitur yang memungkinkan pengguna untuk memilih kompetensi atau aspek perilaku yang akan dinilai. Dengan adanya opsi ini, pengguna dapat menyesuaikan fokus <span id="page-19-0"></span>penilaian sesuai dengan kebutuhan dan tujuan evaluasi yang spesifik. Kemampuan untuk memilih kompetensi yang akan dinilai memberikan fleksibilitas kepada pengguna dalam menentukan aspek-aspek perilaku tertentu yang ingin ditekankan atau dievaluasi selama proses penilaian. Hal ini memberikan pendekatan yang lebih terpersonal dan disesuaikan dalam mengevaluasi aspek perilaku karyawan.

|                |                        | Problem Solving, Communication Skill ~                                                                     |                |           |               |                         |  |  |  |  |  |  |
|----------------|------------------------|----------------------------------------------------------------------------------------------------|----------------|-----------|---------------|-------------------------|--|--|--|--|--|--|
| <b>No</b>      | <b>Checklist</b>       | Pertanyaan                                                                                                 | Bobot (%)      | Penilai 1 | Rata-<br>rata | Nilai x<br><b>Bobot</b> |  |  |  |  |  |  |
|                | <b>Problem Solving</b> |                                                                                                    |                |           |               |                         |  |  |  |  |  |  |
|                | $\qquad \qquad \Box$   | Mengetahui dan mampu mengidentifikasi masalah yang terjadi                                                 | $\bigcap$      |           | 0.00          | 0.00                    |  |  |  |  |  |  |
| $\overline{2}$ | $\qquad \qquad \Box$   | Memahami masalah yang dihadapi dan kemungkinan penyebabnya dengan membuat diagnosa<br>masalah              | $\theta$       |           | 0.00          | 0.00                    |  |  |  |  |  |  |
| $\overline{3}$ | $\qquad \qquad \Box$   | Mampu mengembangkan standar dan alternatif solusi atau mendesain solusi baru dari masalah<br>yang dihadapi | $\overline{0}$ |           | 0.00          | 0.00                    |  |  |  |  |  |  |
|                | $\Box$                 | Mampu memilih, membuat kemudian mengimplementasikan solusi yang tepat                                      | $\cup$         |           | 0.00          | 0.00                    |  |  |  |  |  |  |
| 5              | $\qquad \qquad \Box$   | Mampu menganalisa resiko yang mungkin ditimbulkan dan mengembangkan rencana<br>antisipasinya               | $\theta$       |           | 0.00          | 0.00                    |  |  |  |  |  |  |
|                |                        | <b>Communication Skill</b>                                                                                 |                |           |               |                         |  |  |  |  |  |  |

Gambar 3.15. Formulir *Performance Appraisal* jika terdapat satu penilai

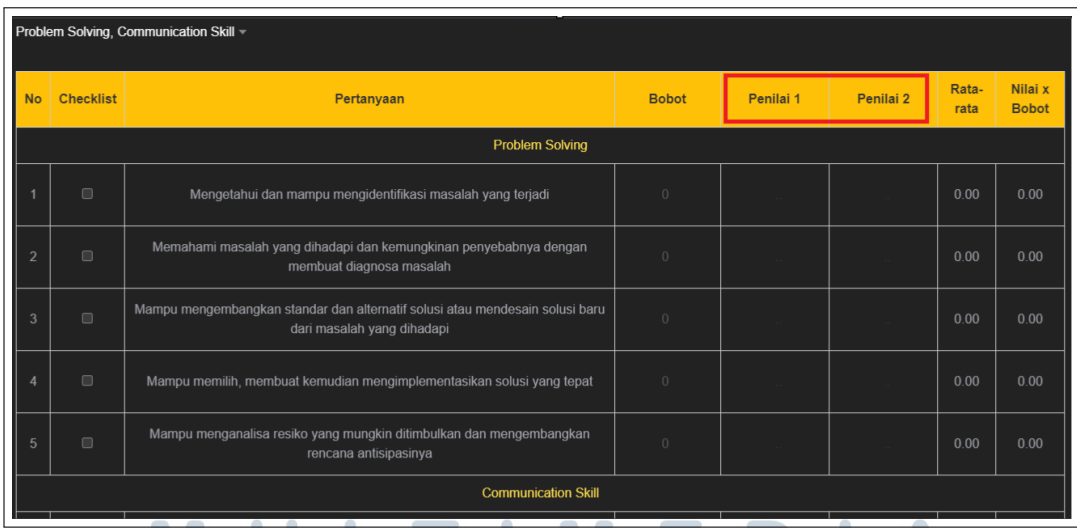

Gambar 3.16. Formulir *Performance Appraisal* jika terdapat dua penilai

Dalam konteks penilaian karyawan di Zeelandia, terdapat dua skenario yang perlu diperhatikan karena variasi dalam jumlah supervisor yang dimiliki oleh karyawan. Ada karyawan yang memiliki satu supervisor dan ada juga yang memiliki dua supervisor. Oleh karena itu, perlu dilakukan pengecekan data karyawan untuk memastikan jumlah supervisor yang dimiliki. Jika seorang <span id="page-20-0"></span>karyawan memiliki dua supervisor, maka tabel perilaku (*behavior*) yang muncul akan mengakomodasi kedua penilai dengan menampilkan dua kolom penilai (dapat dilihat pada gambar [3.16\)](#page-19-0). Dengan pendekatan ini, sistem dapat menanggapi perbedaan struktur organisasional di Zeelandia dan memberikan fleksibilitas yang dibutuhkan dalam proses penilaian karyawan.

Selain mengembangkan bagian tampilan atau *front-end* dari aplikasi HRIS PT. Zeelandia, pengembangan *back-end* aplikasi turut dilaksanakan. Tugas tersebut mencakup pemenuhan kebutuhan fitur yang diminta oleh *user* atau pengguna aplikasi. Dengan fokus pada *back-end*, mahasiswa magang bertanggung jawab dalam merancang, mengimplementasikan, dan memastikan keberlanjutan fungsifungsi penting di belakang layar aplikasi. Hal ini mencakup pengaturan database, manajemen API, serta proses otentikasi pengguna. Kolaborasi antara *front-end* dan *back-end* menjadi kunci dalam memastikan bahwa aplikasi HRIS PT. Zeelandia memberikan pengalaman pengguna yang menyeluruh dan memenuhi kebutuhan bisnis yang diinginkan.

```
const handleButtonClick = () => {
      if (data.supervisor2id == null)setShowContent1 (true);
        setShowContent2 (false);
      \} else {
\delta setShowContent2 (true);
        setShowContent1 (false);
8 }
9 return "";
10 };
11
12 useEffect ( ) => {
h and le Button Click ();
\{14\}, \{data \cdot supervisor2id\};
15
16 // contoh return
17 { show Content 2 & & (
\sim19 \langle div style ={{ marginRight: "20px", marginLeft: "20px"
     ", marginTop: "5\%" }}
20 \langle h4 \rangle II. Behavior \langle h4 \rangle21 <h5>Ketentuan penilaian target kerja sebagai
     berikut: </h5>22 \langle \text{div} \rangle23 <div className ="ketentuan - nilai">
```
#### Kode 3.1: Potongan kode penentu kolom penilai

Potongan kode [3.1](#page-20-0) mencakup fungsi handleButtonClick, yang bertanggung jawab untuk menentukan tampilan berdasarkan kondisi tertentu dalam aplikasi. Saat tombol diklik, fungsi ini mengevaluasi nilai data.supervisor2id. Jika data.supervisor2id tidak terdefinisi (null), variabel showContent1 diatur menjadi true, sedangkan showContent2 diatur menjadi false. Sebaliknya, jika data.supervisor2id terdefinisi, showContent2 diatur menjadi true, dan showContent1 menjadi false.

Selanjutnya, pada useEffect, fungsi handleButtonClick dipanggil setiap kali terjadi perubahan pada data.supervisor2id. Hal ini memastikan bahwa tampilan aplikasi selalu sesuai dengan kondisi terkini. Penggunaan kondisi ini diilustrasikan dalam blok return, di mana elemen HTML hanya akan dirender jika showContent2 memiliki nilai true.

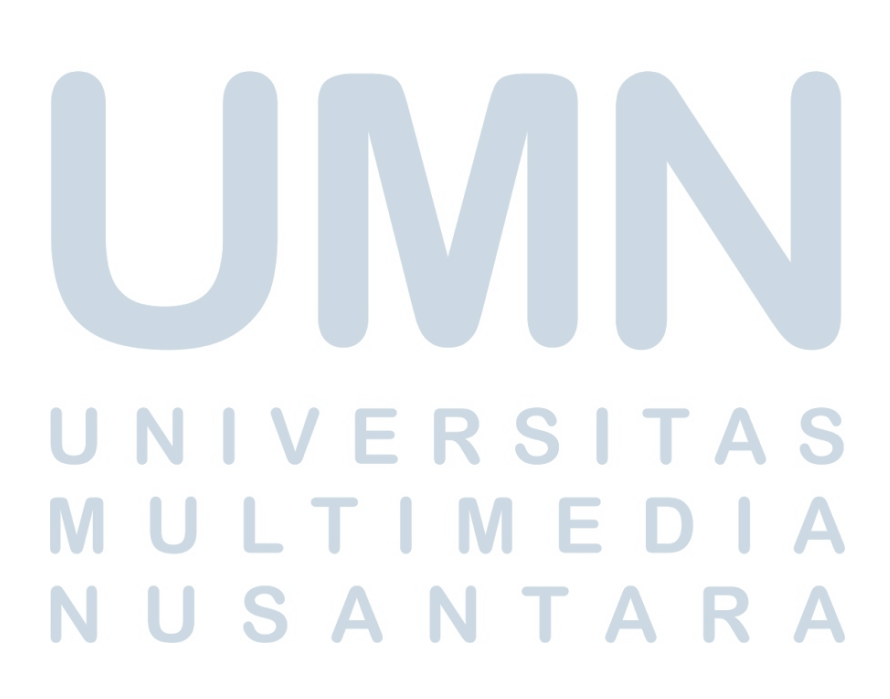

<sup>24</sup> . . .  $25$ 

| No                      | Competency                                                            | <b>Req Level</b>        | <b>Current Level</b>                                                                                                    | Gap                     |  |  |  |  |  |  |
|-------------------------|-----------------------------------------------------------------------|-------------------------|----------------------------------------------------------------------------------------------------|-------------------------|--|--|--|--|--|--|
|                         | Soft                                                                  |                         |                                                                                                    |                         |  |  |  |  |  |  |
| $\mathbf{1}$            | Leadership                                                            | $\overline{4}$          | $\overline{\mathbf{3}}$                                                                                                    | $\mathbf{1}$            |  |  |  |  |  |  |
| $\mathbf 2$             | Analytical thinking                                                   | $\overline{\mathbf{3}}$ | $\mathbf 2$                                                                                                    | 1                       |  |  |  |  |  |  |
| $\overline{\mathbf{3}}$ | Communication skill (incl. English)                                   | $\mathbf 3$             | $\mathbf{1}$                                                                                                    | $\overline{2}$          |  |  |  |  |  |  |
| $\overline{4}$          | Customer orientation                                                  | $\overline{4}$          | $\mathbf{2}% =\mathbf{2}+\mathbf{2}+\mathbf{3}+\mathbf{4}+\mathbf{5}+\mathbf{5}+\mathbf{5}+\mathbf{6}+\mathbf{6}+\mathbf{6}+\mathbf{5}+\mathbf{5}+\mathbf{6}+\mathbf{6}+\mathbf{5}+\mathbf{6}+\mathbf{6}+\mathbf{5}+\mathbf{6}+\mathbf{6}+\mathbf{6}+\mathbf{6}+\mathbf{6}+\mathbf{5}+\mathbf{6}+\mathbf{6}+\mathbf{6}+\mathbf{6}+\mathbf{6}+\mathbf{6}+\mathbf{6}+\mathbf{6}+\mathbf{6}+\mathbf{6}+\mathbf{6}+\mathbf$ | $\mathbf 2$             |  |  |  |  |  |  |
| $\sqrt{5}$              | Assertive                                                             | $\overline{4}$          | $\overline{2}$                                                                                                    | $\boldsymbol{2}$        |  |  |  |  |  |  |
| Technical               |                                                                       |                         |                                                                                                    |                         |  |  |  |  |  |  |
| $6\phantom{1}$          | Warehouse technical knowledge                                         | $\overline{4}$          | $\overline{2}$                                                                                                    | $\overline{2}$          |  |  |  |  |  |  |
| $\overline{7}$          | ERP knowledge                                                         | $\overline{4}$          | $\mathbf{1}$                                                                                                    | $\overline{\mathbf{3}}$ |  |  |  |  |  |  |
| $\bf{8}$                | Computer literacy (Ms.Office, etc)                                    | $\overline{4}$          | $\overline{2}$                                                                                                    | $\overline{a}$          |  |  |  |  |  |  |
| 9                       | Data accuracy                                                         | $\overline{4}$          | $\overline{2}$                                                                                                    | $\overline{\mathbf{2}}$ |  |  |  |  |  |  |
| 10                      | <b>Reporting skill</b>                                                | $\mathbf 3$             | $\mathbf 2$                                                                                                    | $\mathbf{1}$            |  |  |  |  |  |  |
| 11                      | <b>Business Process Knowledge</b>                                     | $\mathbf{3}$            | $\bar{z}$                                                                                                    | 1                       |  |  |  |  |  |  |
| 12                      | Product & Raw Material knowledge                                      | $\overline{4}$          | $\overline{2}$                                                                                                    | $\overline{2}$          |  |  |  |  |  |  |
| 13                      | QMS, Government & Corporate regulation (ISO, SJH, HACCP, GMP, Safety) | $\overline{4}$          | $\mathbf 2$                                                                                                    | $\overline{\mathbf{2}}$ |  |  |  |  |  |  |
|                         | <b>Kirim Penilaian</b>                                                |                         |                                                                                                    |                         |  |  |  |  |  |  |

Gambar 3.17. Formulir *Competency Gap Analysis* aplikasi

Sebagai analisis kesenjangan kompetensi, CGA (Competency Gap Analysis) di aplikasi HRIS PT. Zeelandia Indonesia memiliki peran kunci dalam menilai perbedaan antara kompetensi yang dimiliki oleh karyawan dan kompetensi yang diinginkan atau diperlukan oleh perusahaan. Form CGA memberikan gambaran detail tentang sejauh mana karyawan telah mencapai kompetensi yang diharapkan dan mengidentifikasi area-area di mana perbaikan atau pengembangan lebih lanjut diperlukan. Melalui CGA, perusahaan dapat membuat rencana pengembangan karyawan yang lebih terarah dan sesuai dengan kebutuhan organisasi. Data hasil CGA ini juga dapat menjadi dasar untuk pengambilan keputusan terkait pelatihan dan pengembangan sumber daya manusia.

<span id="page-23-0"></span>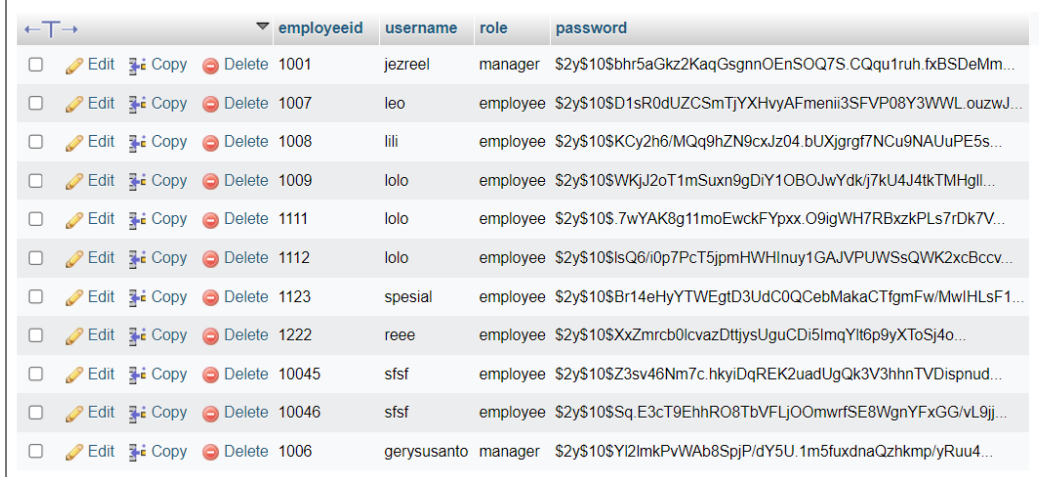

#### Gambar 3.18. *Back-end* basis data *user*

Tabel user pada database aplikasi HRIS PT. Zeelandia Indonesia memiliki beberapa kolom kunci, yaitu employeeid, username, role, dan password (dalam bentuk *hash*). Kolom employeeid digunakan sebagai identifikasi unik untuk setiap karyawan, username adalah nama pengguna yang digunakan untuk login, role menunjukkan peran atau hak akses pengguna (seperti *admin* atau *user*), dan kolom password berisi *hash* dari kata sandi pengguna untuk keamanan. Tabel ini akan digunakan oleh API dari form login untuk pengecekan input login form pada aplikasi HRIS.

Dengan struktur tabel ini, sistem dapat mengelola informasi pengguna dengan efisien dan memberikan kontrol akses yang sesuai berdasarkan peran masing-masing pengguna. Pengguna dapat melakukan login dengan menggunakan kombinasi username dan password, dan peran (role) akan menentukan hak akses serta fungsionalitas yang dapat diakses oleh pengguna. Selain itu, penggunaan *hash* pada kolom password meningkatkan tingkat keamanan data, menghindari penyimpanan kata sandi dalam bentuk teks biasa.

```
1 function register (request $req) // menambahkan user ke tabel user
          pada basis data
2 \left\{ \begin{array}{ccc} 2 & \mathbf{1} & \mathbf{1} & \suser = new User;4 $user −>employeeid = $req −>i n p u t ( ' employeeid ' ) ;
                     5 $user −>username = $req −>i n p u t ( ' username ' ) ;
                     $user->role = $req->input('role');7 $user −>password = Hash : : make ( $req −>i n p u t ( ' password ' ) ) ;
                     $user->save();
                     r e turn response ( \rangle ->json (\lceil ' message ' => ' Registration
           successful ', 'user ' => suser], 201);
```

```
10 }
11
12 public function login (Request $req) // mengecek input user
     apakah data ada di basis data
13 {
14 $ user = User :: where ('employeeid', $req –>username) –> first ();
15 i f ( ! $ u s e r | | ! Hash : : check ( $req −>password , $user −>password ) ) {
16 return ["Error" \Rightarrow "Sorry, email or password invalid"];
17 }
18 return $user;19 \frac{1}{2}
```
Kode 3.2: Potongan kode fungsi Laravel untuk fitur login dan register

Potongan kode [3.2](#page-23-0) merupakan implementasi registrasi (*register*) dan autentikasi (*login*) dalam aplikasi menggunakan Laravel. Registrasi memproses data pengguna baru, validasi, dan penyimpanan ke basis data. Autentikasi membandingkan username dan password dengan data di basis data untuk memberikan akses sesuai peran pengguna. Laravel mempermudah pengembangan dan menawarkan keamanan, termasuk *hashing* untuk kata sandi.

Pada baris 16 potongan kode [3.2,](#page-23-0) menunjukkan pesan yang ditampilkan jika terdapat username atau password yang salah atau tidak sesuai dengan hasil query pada variabel \$user. Pesan yang ditampilkan adalah *"Sorry, email or password invalid"*.

```
1 // contoh penggunaan API dalam login form
2
    async function \login () {
      let item = { username, password };
      let result = await fetch ("http://localhost:8000/api/login", {
6 method : "POST" ,
        headers: {
           " Content -Type": "application / json",
9 Accept: "application/json",
\begin{array}{ccc} 10 & & & \end{array}11 body: JSON. stringify (item),
\frac{1}{2} });
r \cdot s = r \cdot s + s \cdot t = s \cdot s + s \cdot t.
_{14} if (JSON. stringify (result) !== JSON. stringify ({ Error: "Sorry,
       email or password invalid" \}))
15 // mengecek jika password tidak sama dengan error, maka step
      dalam kurung if dijalankan
16 {
```

```
17 local Storage . set I tem ("user – info", JSON. stringify (result));
18 // menyimpan user-info di dalam local storage
19 } e l s e {
20 setShowAlert (! showAlert);
21 }
22
```
Kode 3.3: Potongan kode penggunaan API pada fitur login

Fungsi login pada [3.3](#page-24-0) merupakan bagian dari implementasi otentikasi pengguna pada aplikasi. Fungsi ini menggunakan metode asinkron untuk menangani operasi yang memerlukan waktu, seperti pengiriman permintaan HTTP POST ke endpoint "http://localhost:8000/api/login". Dalam prosesnya, fungsi ini membuat objek item yang berisi informasi pengguna seperti username dan password. Setelahnya, permintaan tersebut dikirimkan menggunakan fungsi fetch, dan hasilnya diuraikan sebagai respons JSON.

Selanjutnya, fungsi ini melakukan pengecekan pada respons dari server. Jika respons tidak mengandung pesan error yang menandakan kegagalan login, informasi pengguna disimpan dalam local storage dengan kunci "user-info". Sebaliknya, jika respons mengandung pesan error, fungsi setShowAlert dipanggil untuk menampilkan pemberitahuan ke pengguna.

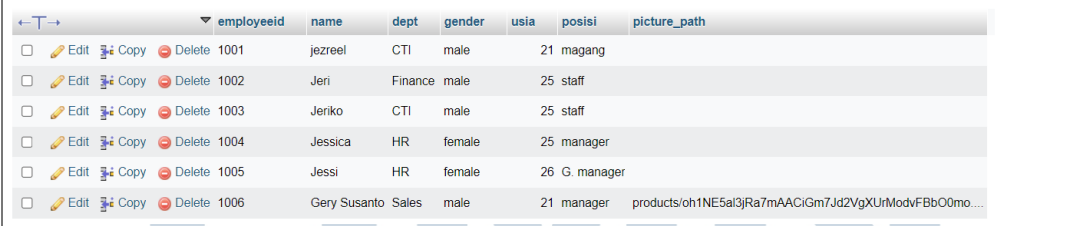

#### Gambar 3.19. *Back-end* basis data *employee*

Basis data *employee* pada aplikasi HRIS PT. Zeelandia Indonesia berfungsi untuk menyimpan informasi karyawan. Tabel *employee* terdiri dari kolom-kolom seperti employeeid, name, position, department, dan sebagainya. Data ini mencakup detail pribadi karyawan, posisi, departemen, dan informasi relevan lainnya. Basis data *employee* digunakan sebagai sumber data utama untuk melakukan penilaian karyawan dan pendataan.

| El Server MySQL 3306 » in Database testhris » in Table pa responses |                              |               |                  |                                                  |            |                                                                                 |              |  |                   |  |  |  |                   |                |                                                                                       |                                           |        |
|---------------------------------------------------------------------|------------------------------|---------------|------------------|--------------------------------------------------|------------|---------------------------------------------------------------------------------|--------------|--|-------------------|--|--|--|-------------------|----------------|---------------------------------------------------------------------------------------|-------------------------------------------|--------|
|                                                                     |                              | <b>Browse</b> | <b>Structure</b> |                                                  | $\Box$ sq. |                                                                                 |              |  |                   |  |  |  |                   |                | Search <b>3</b> Insert Export <b>1</b> Import <b>1</b> Privileges <b>P</b> Operations | <b>36 Triggers</b>                        |        |
|                                                                     |                              |               |                  | Show all   Number of rows: 25 $\sim$             |            |                                                                                 | Filter rows: |  | Search this table |  |  |  | Sort by key: None |                | $\checkmark$                                                                          |                                           |        |
|                                                                     | Extra options                |               |                  |                                                  |            |                                                                                 |              |  |                   |  |  |  |                   |                |                                                                                       |                                           |        |
|                                                                     |                              |               |                  |                                                  |            |                                                                                 |              |  |                   |  |  |  |                   |                |                                                                                       |                                           |        |
|                                                                     | $\leftarrow$ T $\rightarrow$ |               |                  |                                                  |            | ▼ id questionid employeeid supervisor1id supervisor2id nilai1 nilai2 timestamp1 |              |  |                   |  |  |  |                   |                |                                                                                       | timestamp2                                | status |
|                                                                     |                              |               |                  | Edit 3: Copy O Delete 195                        |            |                                                                                 | 25 1002      |  |                   |  |  |  |                   | 3              |                                                                                       | 3 2023-10-31 13:17:30 2023-10-31 13:17:30 |        |
|                                                                     |                              |               |                  | □ <b>C</b> Edit <b>E</b> : Copy ● Delete 194     |            |                                                                                 | 24 1002      |  |                   |  |  |  |                   | 3 <sup>7</sup> |                                                                                       | 3 2023-10-31 13:17:30 2023-10-31 13:17:30 |        |
|                                                                     |                              |               |                  | Edit 3: Copy @ Delete 193                        |            |                                                                                 | 23 1002      |  |                   |  |  |  |                   | 3              |                                                                                       | 3 2023-10-31 13:17:30 2023-10-31 13:17:30 |        |
|                                                                     |                              |               |                  | Edit 3-i Copy O Delete 192                       |            |                                                                                 | 22 1002      |  |                   |  |  |  |                   | 3              |                                                                                       | 3 2023-10-31 13:17:30 2023-10-31 13:17:30 |        |
|                                                                     |                              |               |                  | Edit 3: Copy O Delete 191                        |            |                                                                                 | 21 1002      |  |                   |  |  |  |                   | 3              |                                                                                       | 3 2023-10-31 13:17:30 2023-10-31 13:17:30 |        |
|                                                                     |                              |               |                  | Edit : Copy O Delete 190                         |            |                                                                                 | 20 1002      |  |                   |  |  |  |                   | 3 <sup>7</sup> |                                                                                       | 3 2023-10-31 13:17:30 2023-10-31 13:17:30 |        |
|                                                                     |                              |               |                  | Edit 3-i Copy O Delete 189                       |            |                                                                                 | 19 1002      |  |                   |  |  |  |                   | 3              |                                                                                       | 3 2023-10-31 13:17:30 2023-10-31 13:17:30 |        |
|                                                                     |                              |               |                  | □ <b>C</b> Edit <b>Exi</b> Copy ● Delete 188     |            |                                                                                 | 18 1002      |  |                   |  |  |  |                   | 3 <sup>1</sup> |                                                                                       | 3 2023-10-31 13:17:30 2023-10-31 13:17:30 |        |
|                                                                     |                              |               |                  | Edit 3-i Copy O Delete 187                       |            |                                                                                 | 17 1002      |  |                   |  |  |  |                   | 3              |                                                                                       | 3 2023-10-31 13:17:30 2023-10-31 13:17:30 |        |
|                                                                     |                              |               |                  | Edit 3: Copy O Delete 186                        |            |                                                                                 | 16 1002      |  |                   |  |  |  |                   | 3              |                                                                                       | 3 2023-10-31 13:17:30 2023-10-31 13:17:30 |        |
|                                                                     |                              |               |                  | Edit 3: Copy O Delete 185                        |            |                                                                                 | 15 1002      |  |                   |  |  |  |                   | 3              |                                                                                       | 3 2023-10-31 13:17:30 2023-10-31 13:17:30 |        |
|                                                                     |                              |               |                  | Edit 3: Copy O Delete 184                        |            |                                                                                 | 14 1002      |  |                   |  |  |  |                   | 3 <sup>7</sup> |                                                                                       | 3 2023-10-31 13:17:30 2023-10-31 13:17:30 |        |
|                                                                     |                              |               |                  | □ <b>C</b> Edit <b>E</b> i Copy ● Delete 183     |            |                                                                                 | 13 1002      |  |                   |  |  |  |                   | $\mathbf{1}$   |                                                                                       | 3 2023-10-31 13:17:30 2023-10-31 13:17:30 |        |
|                                                                     |                              |               |                  | □ <b>C</b> Edit <b>E</b> Copy ● Delete 182       |            |                                                                                 | 12 1002      |  |                   |  |  |  |                   | $\overline{2}$ |                                                                                       | 3 2023-10-31 13:17:30 2023-10-31 13:17:30 |        |
|                                                                     |                              |               |                  | Edit : Copy Delete 181                           |            |                                                                                 | 11 1002      |  |                   |  |  |  |                   | 3              |                                                                                       | 1 2023-10-31 13:17:30 2023-10-31 13:17:30 |        |
|                                                                     |                              |               |                  | Edit 3-i Copy O Delete 180                       |            |                                                                                 | 10 1002      |  |                   |  |  |  |                   | 3 <sup>7</sup> |                                                                                       | 3 2023-10-31 13:17:30 2023-10-31 13:17:30 |        |
|                                                                     |                              |               |                  | Console lit <b>3-i</b> Copy<br><b>Delete</b> 179 |            |                                                                                 | 9 1002       |  |                   |  |  |  |                   | 3              |                                                                                       | 3 2023-10-31 13:17:30 2023-10-31 13:17:30 |        |
|                                                                     |                              |               |                  |                                                  |            |                                                                                 |              |  |                   |  |  |  |                   |                |                                                                                       |                                           |        |

Gambar 3.20. *Back-end* basis data respon dari formulir *Performance Appraisal*

Tabel basis data yang menampung respons dari formulir penilaian pada aplikasi HRIS PT. Zeelandia Indonesia berfungsi untuk menyimpan hasil penilaian karyawan. Tabel ini mencakup kolom-kolom seperti id, employeeid, questionid, nilai, dan lainnya. Setiap respons dari karyawan terhadap pertanyaan penilaian akan disimpan dalam tabel ini. Informasi tersebut nantinya digunakan untuk menganalisis dan menghasilkan laporan evaluasi kinerja karyawan.

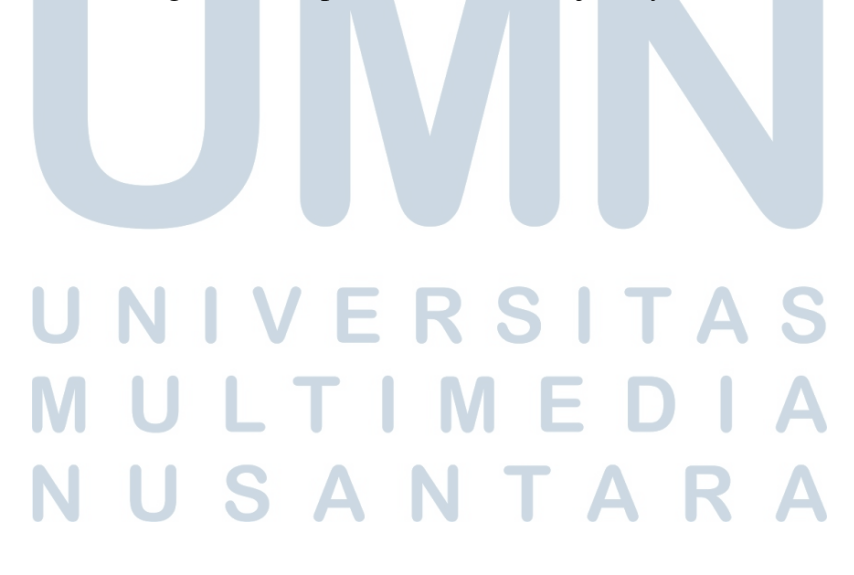

| Route::post('register', [SomeController::class,'register']);                                    |  |
|-------------------------------------------------------------------------------------------------|--|
| Route::post('login', [SomeController::class, 'login']);                                         |  |
| Route::post('addEmployee', [EmployeeController::class,'addEmployee']);                          |  |
| Route::get('list/{employeeid}', [EmployeeController::class,'list']);                            |  |
| Route::get('listAll/', [EmployeeController::class,'allEmployee']);                              |  |
| Route::delete('delete/{employeeid}', [EmployeeController::class,'delete']);                     |  |
| Route::get('employee/{employeeid}', [EmployeeController::class, 'getEmployee']);                |  |
| Route::put('updateemployee/{employeeid}', [EmployeeController::class, 'updateEmployee']);       |  |
| Route::post('addResponse', [PaController::class,'addResponse']);                                |  |
| Route::get('/pa/questions', [PaController::class, 'getQuestions']);                             |  |
| Route::post('/behavior/final', [PaController::class,'updateStatusFinal']);                      |  |
| Route::post('/kpi/final', [KpiController::class, 'updateStatusFinal']);                         |  |
| Route::post('/pinalti/final', [PinaltiController::class,'updateStatusFinal']);                  |  |
| Route::get('/response pa/{employeeid}', [PaController::class, 'getResponseByEmployee']);        |  |
| Route::post('/kpi/addResponse', [KpiController::class,'addResponseKPI']);                       |  |
| Route::get('/response kpi/{employeeid}', [KPIController::class, 'getKPIResponseByEmployee']);   |  |
| Route::post('/pinalti/addResponse', [PinaltiController::class,'addResponsePinalti']);           |  |
| Route::get('/response_pinalti/{employeeid}', [PinaltiController::class, 'getPinaltiResponseByEr |  |
| Route::get('pdp/', [PdpController::class,'pdp_indicators']);                                    |  |
| Route::post('/pdp/addResponse', [PdpController::class, 'addResponse']);                         |  |
| Route::get('/response_pdp/{employeeid}', [PdpController::class, 'getResponseByEmployee']);      |  |
| Route::post('/pdp/kpi/addResponse', [PdpController::class,'addResponseKpi']);                   |  |
| Route::get('/pdp/response_kpi/{employeeid}', [PdpController::class, 'getKPIResponseByEmployee'  |  |
| Route::get('/cga/questions', [CgaController::class, 'getQuestions']);                           |  |
| Route::post('/cga/addResponse', [CgaController::class, 'addResponse']);                         |  |
| Route::get('/response_cga/{employeeid}', [CgaController::class, 'getResponseByEmployee']);      |  |
| Route::get('/user/{username}', [SomeController::class, 'getUserData']);                         |  |
|                                                                                                 |  |

Gambar 3.21. routing API yang dibangun menggunakan Laravel

Gambar 3.21 menunjukkan kode pengatur API *routing*. API routing adalah mekanisme dalam pengembangan suatu aplikasi yang memungkinkan pengembang menentukan bagaimana permintaan HTTP harus ditangani oleh aplikasi web atau layanan backend. Ini melibatkan penentuan rute atau jalur tertentu yang sesuai dengan permintaan pengguna dan menentukan tindakan atau respons yang akan diambil sebagai tanggapan sesuai dengan fungsi yang digunakan dalam *controller*. Jika route yang digunakan pada *front-end* tidak sesuai dengan route pada gambar 3.21 maka error "404 NOT FOUND" ditampilkan ke layar atau *console*, menunjukkan bahwa API yang dituju tidak tersedia.

#### FR. 3.4.2 Kendala

#### 1. Tidak Adanya Tim dalam Proyek Magang

Tidak adanya tim untuk bekerja sama dalam proyek magang, sehingga penanggung jawab mengemban peran sebagai full-stack developer, system analyst, dan tester secara bersamaan.

#### 2. Deadline Proyek yang Singkat

Batas waktu proyek yang relatif singkat menuntut penanganan yang cermat

untuk menyelesaikan pekerjaan dengan tepat waktu.

#### 3. Kebutuhan yang Banyak dari Pihak HR

Adanya banyak kebutuhan dan permintaan fitur dari pihak HR menimbulkan tantangan dalam pengelolaan prioritas dan waktu.

#### 4. Perubahan Requirements dan Fitur yang Mendadak

Adanya perubahan requirements atau penambahan fitur secara mendadak menuntut respons yang cepat untuk menjaga kelancaran proyek.

#### 5. Tipe Data yang Berbeda-beda dalam Tabel Penilaian

Perbedaan tipe data antar tabel penilaian, termasuk penggunaan master list kompetensi dan input langsung dari pengguna, memerlukan pendekatan yang teliti.

#### 6. SOP yang Berbeda-beda dari Setiap Departemen

Departemen-departemen yang berbeda memiliki SOP penilaian yang berbeda, dan beberapa karyawan sudah menjadi supervisor, menimbulkan kompleksitas dalam penyesuaian sistem.

#### 7. Miskomunikasi terhadap SOP dari Pihak HR

Miskomunikasi terkait beberapa Standard Operating Procedures (SOP) dari pihak HR menjadi kendala yang membutuhkan solusi cepat.

#### 3.4.3 Solusi

#### 1. Intensifikasi Upaya Belajar dan Peningkatan Kemampuan

Respon terhadap ketiadaan tim dengan mengintensifkan upaya belajar, meningkatkan kemampuan, dan memastikan keakuratan setiap tahapan pengembangan fitur serta logika pengiriman data.

#### 2. Penyusunan Jadwal Pengerjaan yang Terstruktur

Dalam menghadapi deadline proyek yang singkat, penyusunan jadwal pengerjaan yang terstruktur menjadi solusi untuk memastikan setiap tahapan proyek dapat diselesaikan sesuai waktu yang ditentukan.

#### 3. Prioritisasi Pengerjaan Berdasarkan Urgensi

Dengan banyaknya kebutuhan dari pihak HR, solusi yang diambil adalah membagi kebutuhan ke dalam kategori urgensi dan memprioritaskan pengerjaan pada yang paling mendesak terlebih dahulu.

4. Respons Cepat terhadap Perubahan dan Penambahan Fitur

Respon cepat terhadap perubahan requirements atau penambahan fitur dilakukan dengan segera mengerjakan revisi atau implementasi fitur baru setelah menerima pemberitahuan.

#### 5. Komunikasi Intensif dengan Tim HR untuk Penentuan Tipe Data

Komunikasi intensif dengan tim HR untuk menentukan field mana yang berasal dari input dan mana yang bersumber dari master list. Selanjutnya, bekerja lebih keras untuk menyesuaikan data yang dikirim ke database agar sesuai dengan kebutuhan unik setiap tabel penilaian.

#### 6. Diskusi dan Uji Coba dengan Pihak HR

Terus melakukan diskusi dan uji coba dengan pihak HR untuk memastikan SOP dan panduan sistem dapat disesuaikan dengan variasi departemen dan posisi karyawan yang menjadi supervisor.

#### 7. Perbaikan Kode Fitur yang Terkait dengan SOP

Miskomunikasi terkait SOP dari pihak HR dapat diatasi dengan memperbaiki kode fitur yang terkait, terutama dalam hal akses, agar sesuai dengan SOP yang berlaku.

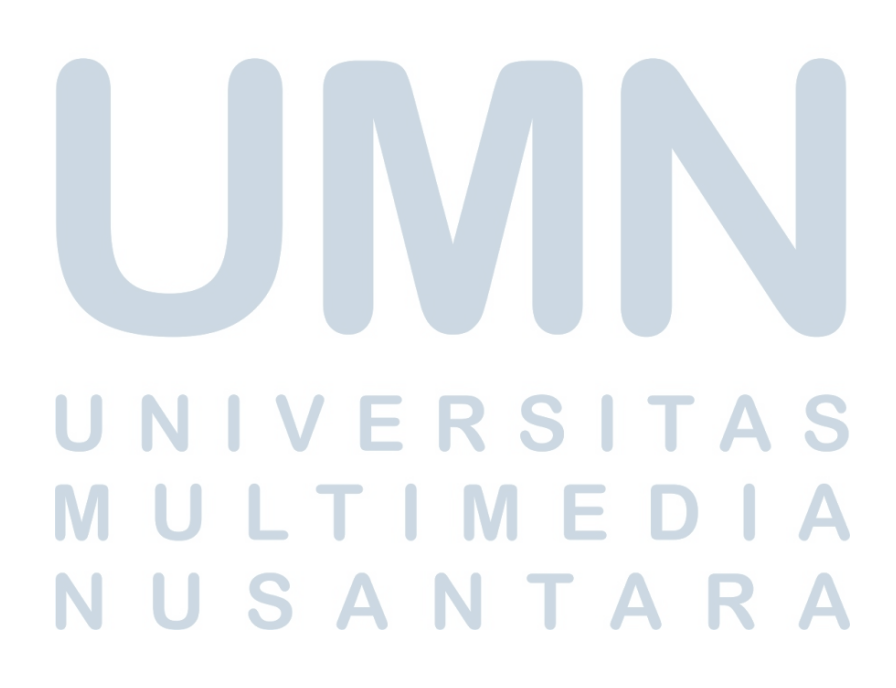